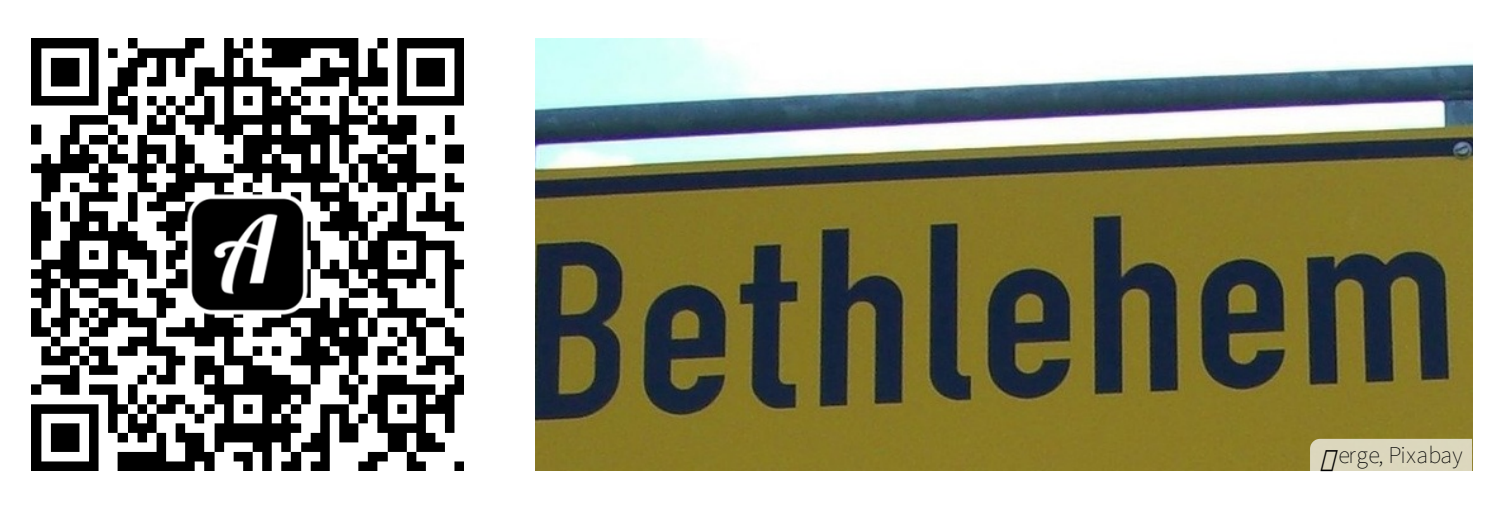

Bound: Im Norden unterwegs nach Bethlehem

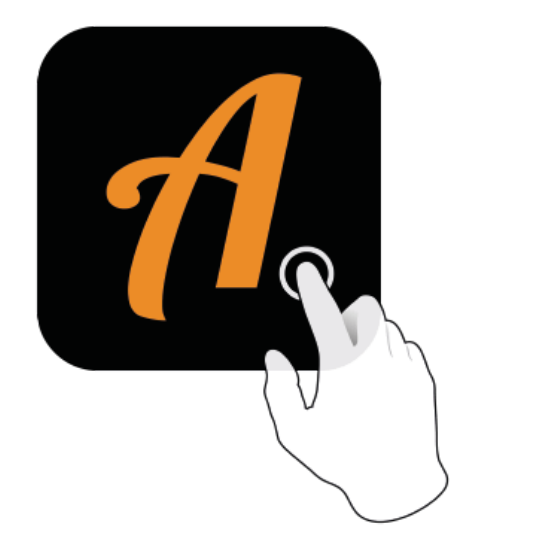

 $\blacktriangledown_{\blacktriangleleft}$  12:43 **Actionbound BOUND FINDEN** CODE IN DER NÄHE EINSTELLUNGEN

Actionbound-App in App Store oder Google Play kostenlosherunterladen

QR-Codemit der Actionbound-Appscannen